2010 VB PDF

https://www.100test.com/kao\_ti2020/646/2021\_2022\_2010\_E5\_B9\_ B4\_E5\_85\_A8\_c97\_646838.htm 2010

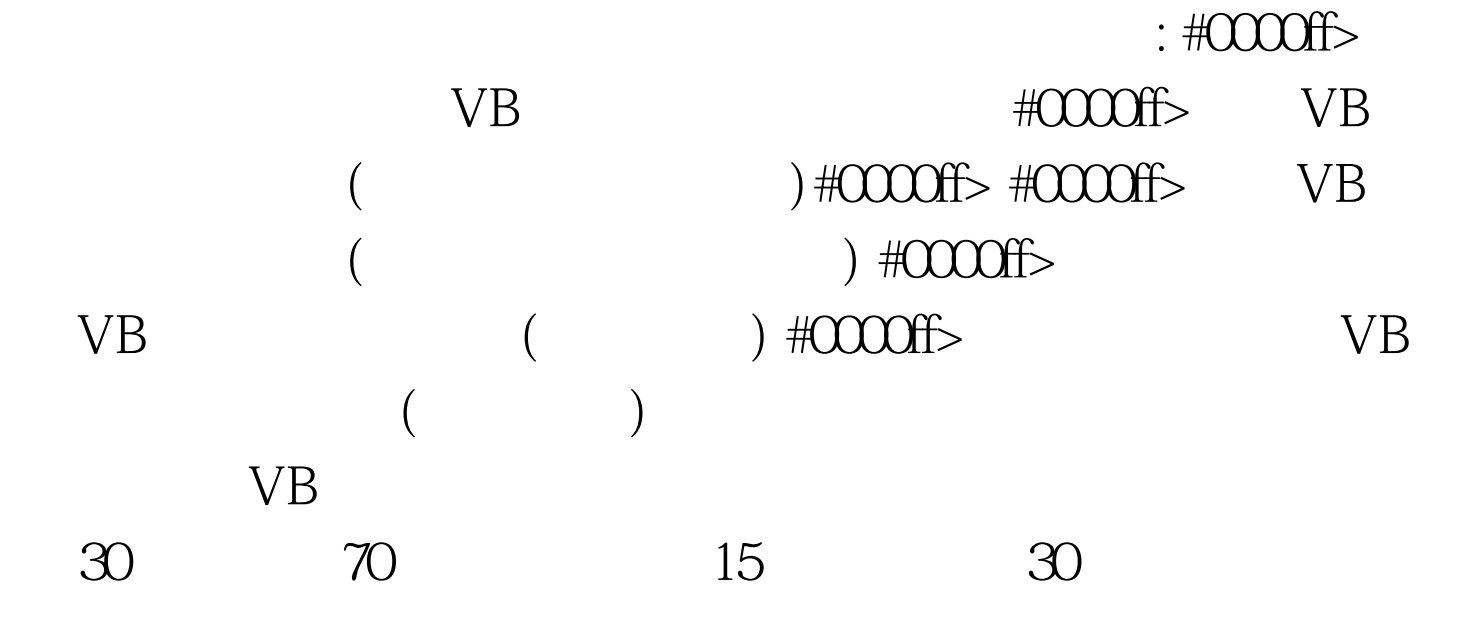

 $A$  , and the set of the set of the set of the set of the set of the set of the set of the set of the set of the set of the set of the set of the set of the set of the set of the set of the set of the set of the set of th

 $\sim$  1:(2003)  $\alpha$ 

 $)$ Command1 Private Sub Command 1\_Click() Dim x As Integer  $x = 10y = 5y = f(x)$  Print x. y End Sub Public Function  $f(x)$  As Integer) Dim y As Integer  $x = 20$  $y = 2f = x * y$  End Function  $(A) 10 5 B) 20 5 C) 20 40 D) 10 40$ 

直接得出结果: 本题中,X初值是10,Y初值是5。 但由于X  $F(X)$ R  $X$  10 A D. Y F 40 如同传地址一样把结果传给了Y。故本题的答案是C。 例2 :(2003年04月考题)在窗体上画一个名称为Command1的命令  $\emph{Label 1} \quad \emph{Label 2}$ Private X As Integer Private Sub Command1\_Click()  $X=5$  Y=3 Call proc(X,Y) Label1.Caption=X Label2.Caption=Y End Sub Private Sub proc(ByVal a As Integer ByVal b As Integer) X=a\* a Y=b b End Sub  $A)5$  3B)25 3  $C(25 6D)5 6$  B  $X$  $X$ A B X Y 的X原先是5,则程序执行后X应该改变,故先排除答案A和D  $\,$  B  $\,$  Y  $\,$ 案C。因此最终答案是B。 100Test 下载频道开通,各类考试 www.100test.com